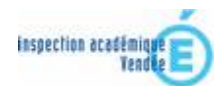

Classe : 25 élèves dont 7 en GS, 12 en CP et 6 en CE1

# *Résumé du projet*

Réaliser un roman-photo

## *Domaines d'activités*

- 1. Maîtrise du langage (*Lecture et écriture)*
- 2. Education artistique (*Arts Visuels)*

### *Compétences visées*

- Écrire de manière autonome
- Faire des propositions d'interprétation pour oraliser un texte
- Ä S'exprimer de façon correcte : prononcer les sons et les mots avec exactitude
- Ä Produire des images en visant la maîtrise des effets et du sens (point de vue et cadrage)

### *Compétences techniques abordées en liaison avec le B2i école*

#### *Créer, produire, traiter, exploiter des données*

- Ä 3.1) Je sais produire et modifier un texte, une image ou un son.
- Ä 3.5) Je sais regrouper dans un même document du texte ou des images ou du son.

## *Déroulement des activités (les étapes)*

- 1. Travail préalable par l'ouverture sur les bandes dessinées, quelques scènes cinématographiques, en axant l'observation sur le cadrage : les différents plans.
- 2. Produire par écrit un récit.
- 3. Prises de vues à l'aide de l'appareil photo numérique. Travail sur la relation texteimage.
- 4. Sélection des images.
- 5. Réaliser le roman-photo sur l'ordinateur avec le logiciel « Photorécit ». Importer les images et les organiser. Introduire du texte ou des sons.
- 6. Échanges et confrontations. Retouche du projet (prendre de nouvelles photos, améliorer la qualité des sons enregistrés, être attentifs à la bonne compréhension du récit).

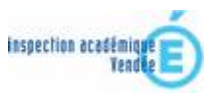

# *Le(s) matériel(s) et/ou logiciel(s) utilisé(s) :*

Matériels : l'ordinateur et l'appareil photo numérique Logiciels : Photorécit

## *Le plus du (des) outil(s) informatique(s) :*

Le logiciel « photorécit » est l'outil idéal pour ce travail. Il est tout d'abord simple d'utilisation et il permet de déplacer les images afin de les organiser. Il favorise donc la production autonome d'un écrit cohérent et entièrement créé par les élèves.

> Scénario proposé par Lionel Marchand Date : avril 2008